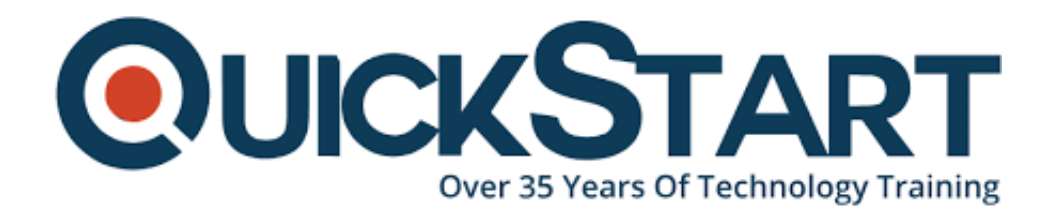

**Document Generated: 07/27/2024 Learning Style: On Demand Provider: Microsoft Difficulty: Advanced Course Duration: 2 Hours**

# **Excel 2016 VBA Advanced**

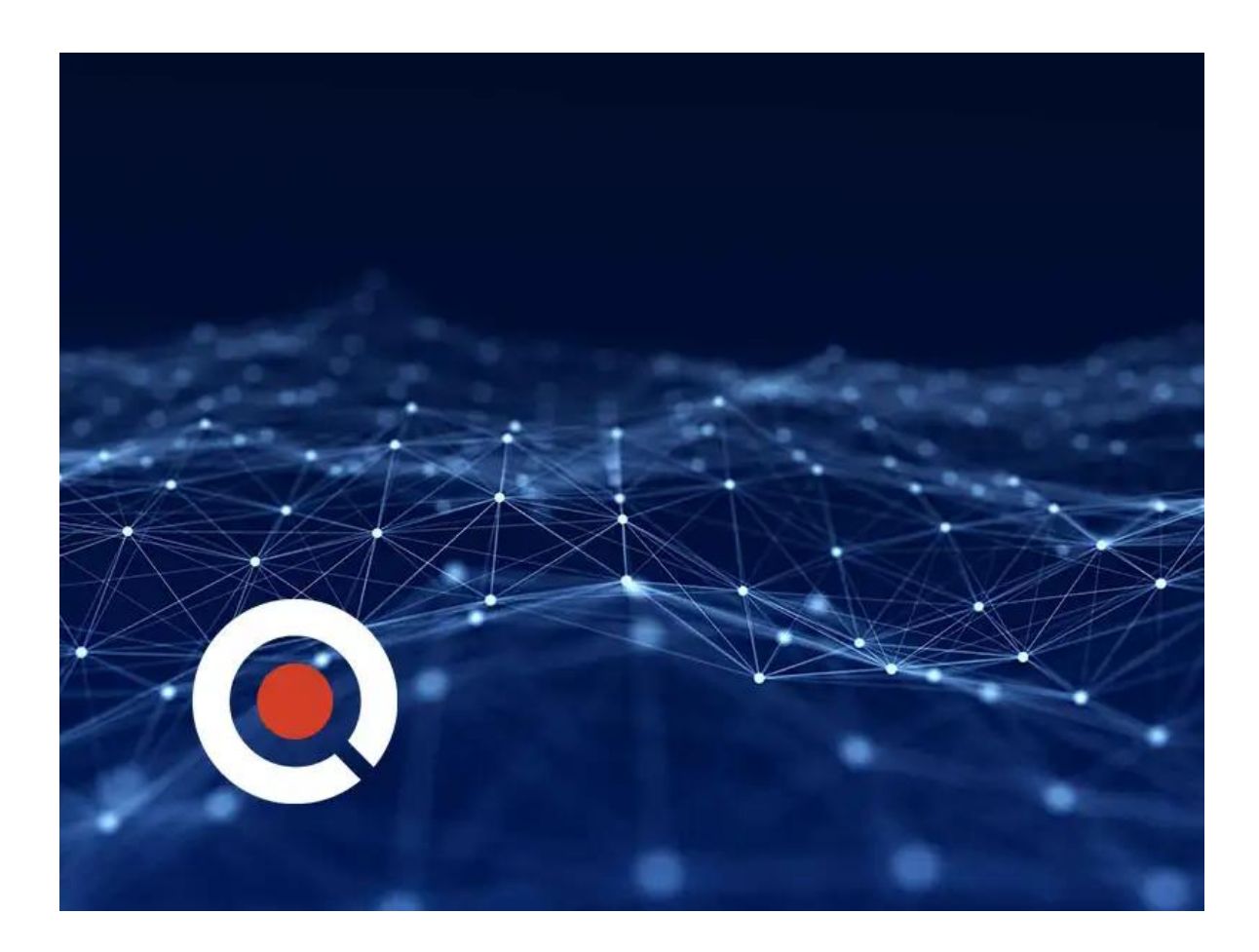

### **About this Course:**

Visual Basic for Applications (VBA) is the programming language for Excel and other Microsoft Office programs. VBA is used to automate repetitive processes and frequent actions. Even more, it can be used build tools that otherwise don?t exist in Excel.

### **Course Objectives:**

• In this series, users will be guided through the foundational concepts of VBA in Excel. Users will learn to build macros from the ground up, starting with recording macros that require little to no code, and working towards building their own macros using crucial VBA concepts such as Loop, If Then, and other complex functions.

### **Audience:**

Business Analysts, Data Scientists, and everyone in between looking to write their own rulebook on what?s possible in Excel.

# **Course Outline:**

# **Credly Badge:**

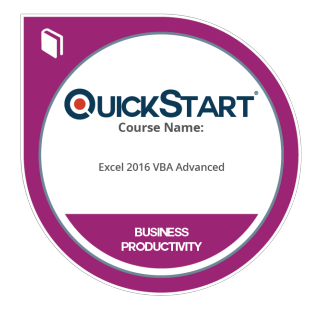

#### **Display your Completion Badge And Get The Recognition You Deserve.**

Add a completion and readiness badge to your Linkedin profile, Facebook page, or Twitter account to validate your professional and technical expertise. With badges issued and validated by Credly, you can:

- Let anyone verify your completion and achievement by clicking on the badge
- Display your hard work and validate your expertise
- Display each badge's details about specific skills you developed.

Badges are issued by QuickStart and verified through Credly.

[Find Out More](https://www.quickstart.com/completion-badges) or [See List Of Badges](https://www.credly.com/organizations/quickstart/badges)